# Прокачиваем Ildb

**Ildb formatters** 

# C++ Senior Developer PVS-Studio

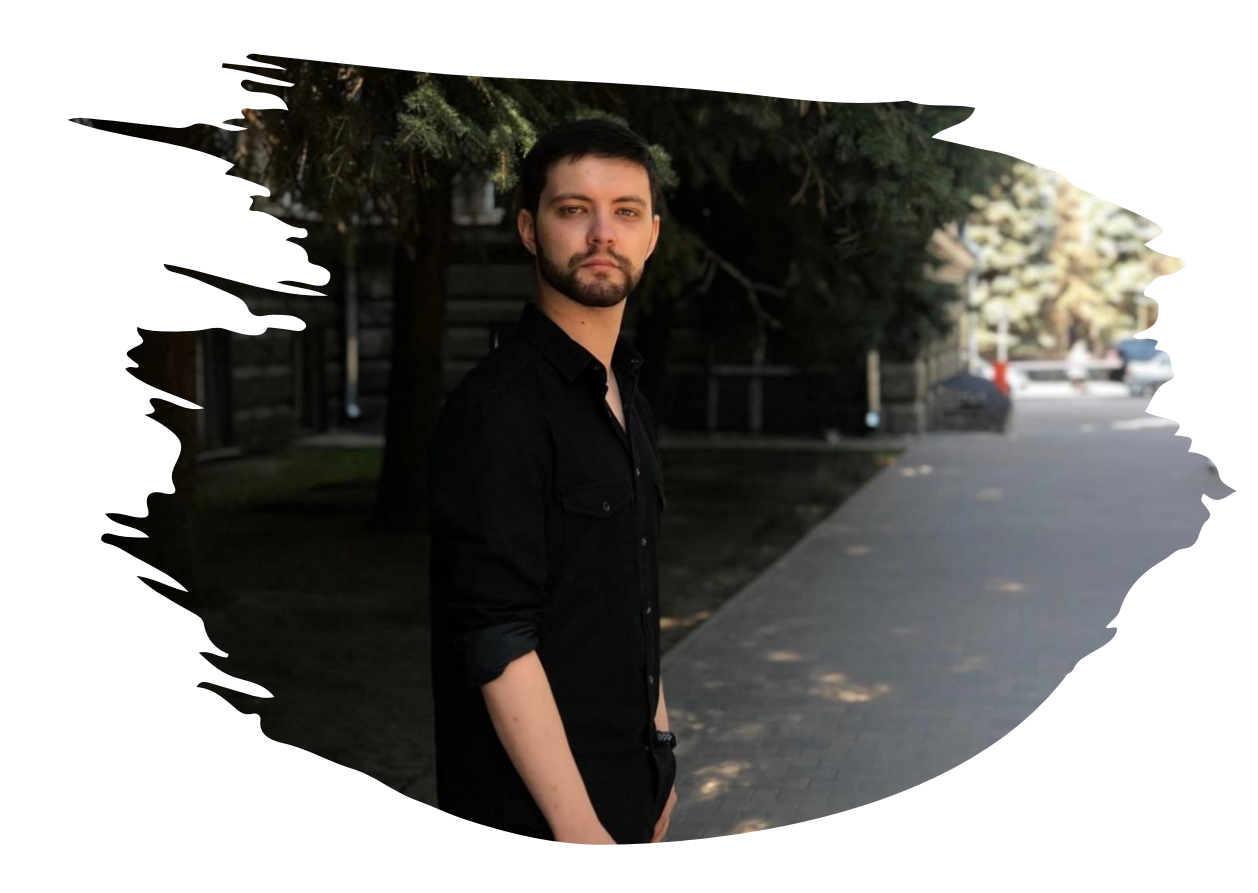

# Лысый Олег

# std::string\_view

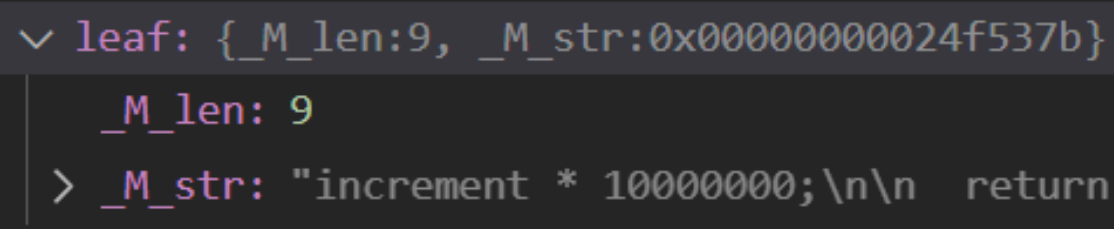

# std::string\_view

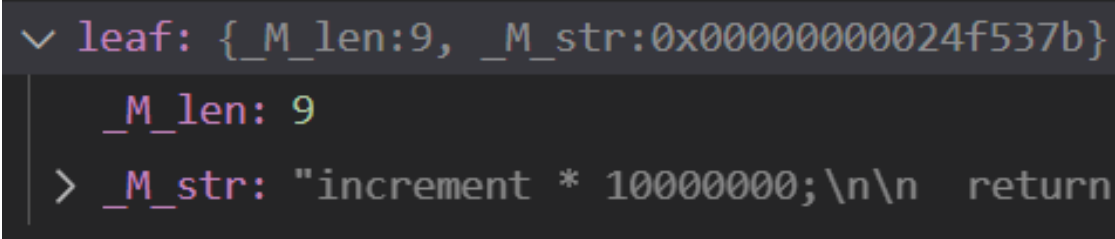

nonleat: {child:0x00000000  $\sum_{i=1}^{n}$ > leaf: increment m\_what: 258

#### std::variant<....>

#### $std::variant<...>$

v [raw]: std::variant<DataFlow::IntegerInterval, ArrayView<const DataFlow::IntegerInterval> > v std:: detail:: variant:: Variant base<DataFlow::IntegerInterval, ArrayView<const DataFlow::Integ v std:: detail:: variant:: Move assign alias<DataFlow::IntegerInterval, ArrayView<const DataFlow: v std:: detail:: variant:: Copy assign alias<DataFlow::IntegerInterval, ArrayView<const DataFlow v std:: detail:: variant:: Move ctor alias<DataFlow::IntegerInterval, ArrayView<const DataFlow v std:: detail:: variant:: Copy ctor alias<DataFlow::IntegerInterval, ArrayView<const DataFlow √ std:: detail:: variant:: Variant storage alias<DataFlow::IntegerInterval, ArrayView<const  $\vee$  M u: {...}

```
\vee M first: {...}
```

```
\vee M storage: Single interval [686047232:686047232]
```

```
\vee min: {...}
```

```
> m data: {s1:686047232}
```
 $\vee$  max: {...}

```
> m_data: {s1:686047232}
```

```
\sum M_{\text{rest}}: {...}
```

```
M index: '\0'
```
 $\boxed{20}$ 

#### std::variant<....>

#### $\vee$  m\_intervals: {0}

 $[Index]: 0$ 

 $\vee$  [Value]: Single interval [686047232:686047232]

- > [Min]: {686047232}
- $\sum$  [Max]: {686047232}
- > [raw]: DataFlow::IntegerInterval

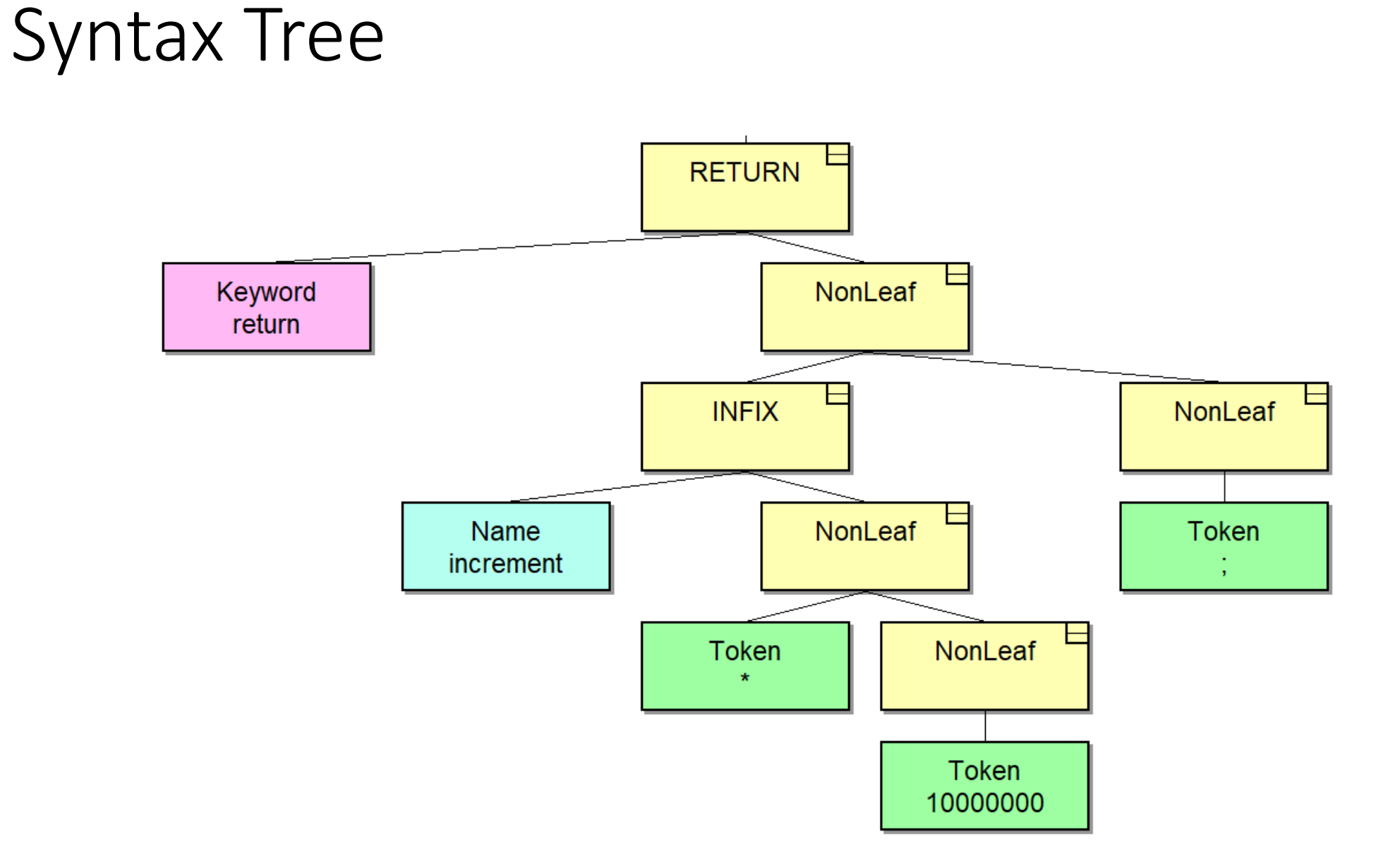

# Syntax Tree

```
\vee expr: {m parent:0x0000000002d0c430, m what:553, ...}
 > m parent: {m parent:0x0000000002d0c408, m what:280, ...}
 \vee data: {...}
  \vee nonleaf: {child:0x000000002663bf0, next:0x0000000002d0c390}
   \vee child: {m parent:0x000000002c7e810, m what:258, ...}
     > m parent: {m parent:0x0000000002d0c430, m what:553, ...}
    \vee data: \{ \dots \}> nonleaf: {child:0x0000000000000009, next:0x00000000024f537b}
      \vee leaf: { M len:9, M str:0x00000000024f537b}
          M len: 9
       > M str: "increment * 10000000;\n\n return 0;\n}\n\nint TestSignedOve.
       m what: 258
       m isLeaf: 1
       m isArtificial: 0
       m parentInited: 1
   \vee next: {m parent:0x0000000002c7e810, m what:280, ...}
     > m parent: \{m \text{ parent}: 0 \times 0000000002 \text{ d}0 \text{ c}430, m \text{ what}: 553, ... \}\vee data: \{ \dots \}\vee nonleaf: {child:0x0000000002d0c368, next:0x0000000002d0c3b8}
       \vee child: {m parent:0x0000000002d0c390, m what:280, ...}
```
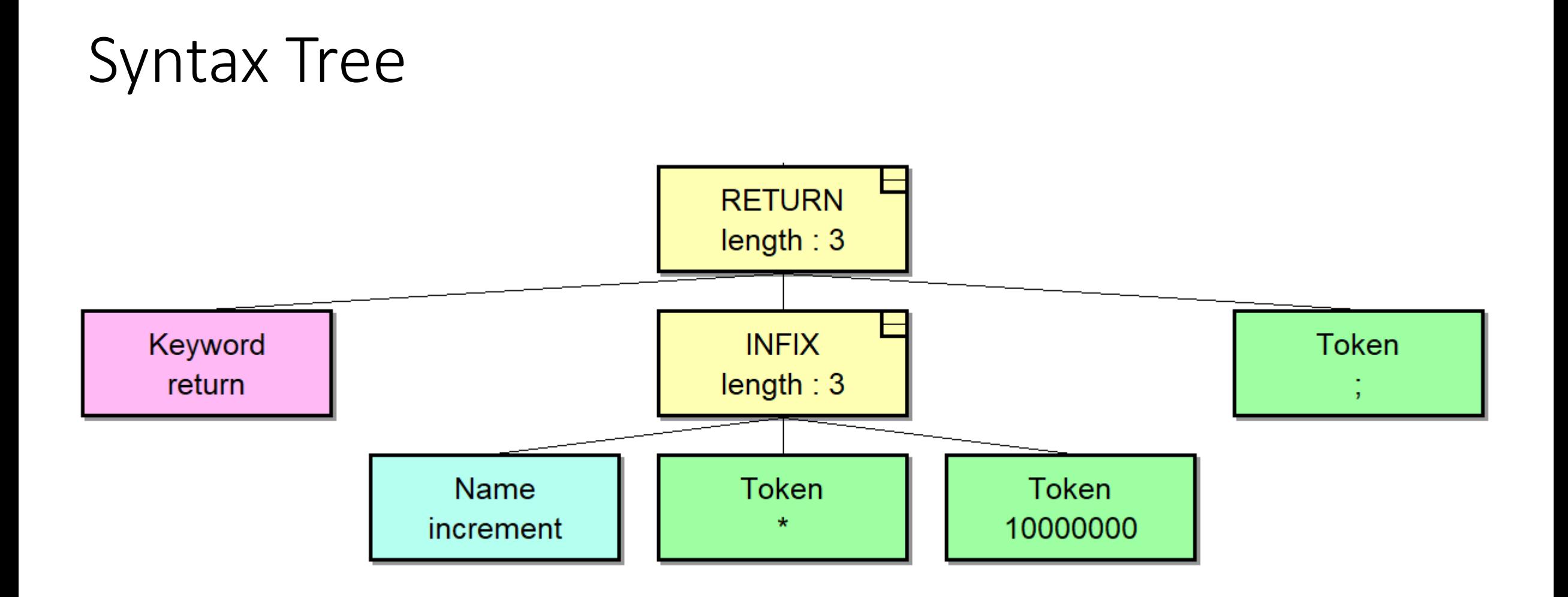

# Syntax Tree

 $\vee$  expr: ntInfixExpr

[Type]: ntInfixExpr

- > [ToString]: "increment \* 10000000"
- > [WiseType]: {m\_simpleType:ST\_INT, m\_firstTemplateArgType:ST\_UNKNOWN, ...} [IsLeaf]: false
- > [Parent]: BadToken
- > [QualType]: Alias
- $\vee$  [First]: tkIdentifier
	- [Type]: tkIdentifier
- > [ToString]: "increment"
- > [WiseType]: {m\_simpleType:ST\_INT, m\_firstTemplateArgType:ST\_UNKNOWN, ...} [IsLeaf]: true
- > [Parent]: ntInfixExpr
- > [QualType]: Alias
- > [First]: None
- > [Second]: None
- > [Third]: "nullptr"
- $\sum$  [Nth(3)]: "nullptr"
- $\sum$  [Nth(4)]: "nullptr"
- [raw]: VivaCore::Ptree \*const  $\rightarrow$
- > [Second]: BadToken
- [Third]: tkConstant

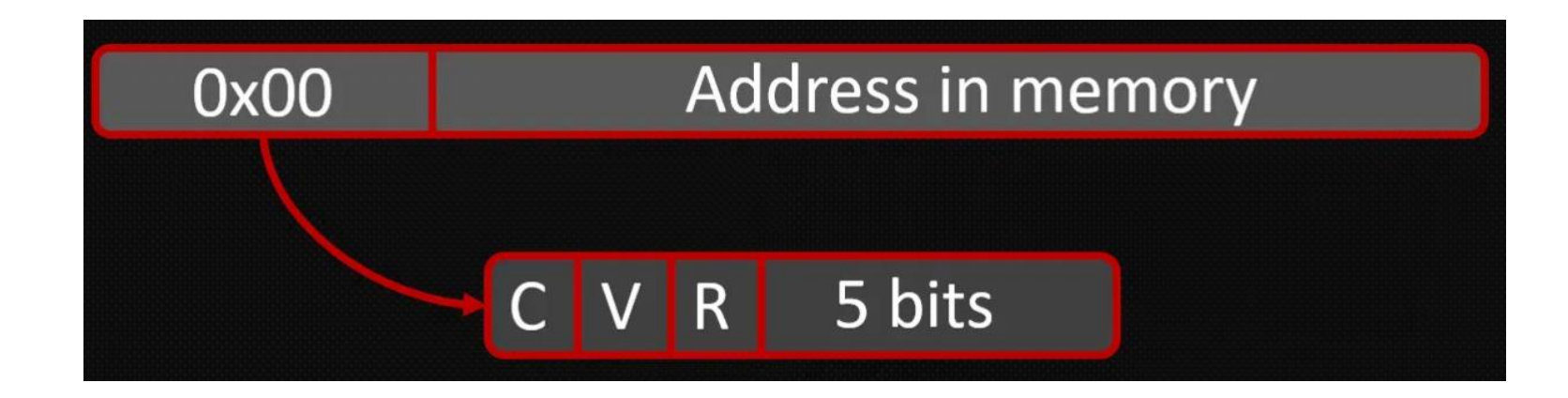

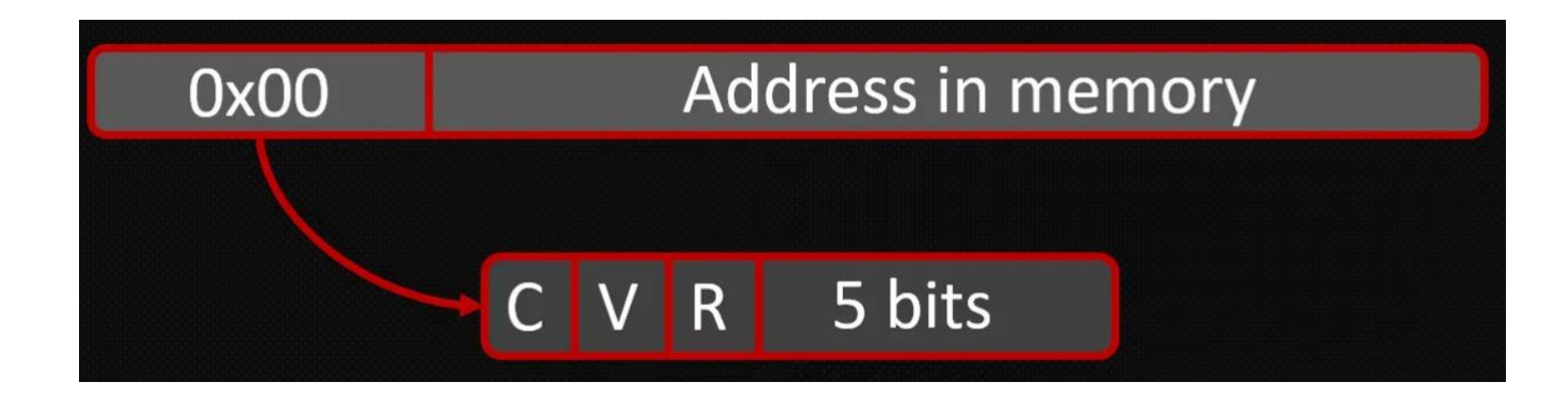

 $\vee$  [QualType]:  ${m_{\text{type}}}:40285104$ } m\_type: 40285104

 $\vee$  [QualType]: Alias > [ToString]: "int32\_t"  $\vee$  [Type]:  $\{ \dots \}$ > m\_canonical: Builtin m\_hash: 17808521697069060345 m\_id: Alias [IsConst]: false [IsVolatile]: false [IsRestrict]: false [TypeId]: Alias  $\vee$  [raw]: VivaCore::PtreeTyped::QualType m\_type: 40285104

#### Посмотрим на примере

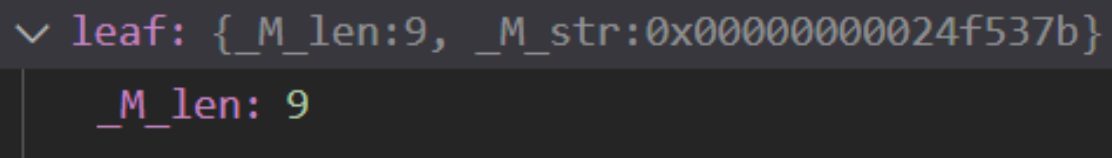

M\_str: "increment \* 10000000;\n\n return

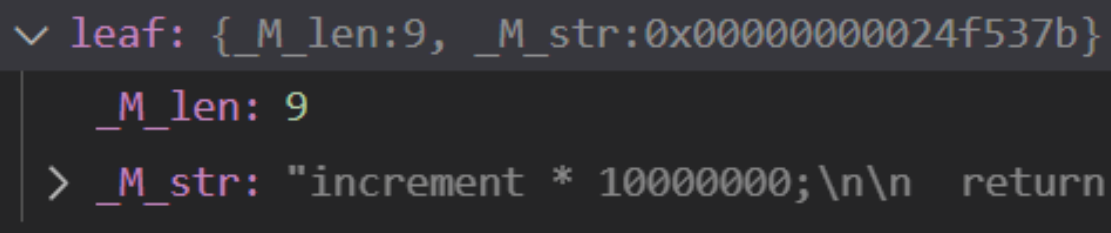

def StdStringViewPrinter(value: lldb.SBValue, internal\_dict):

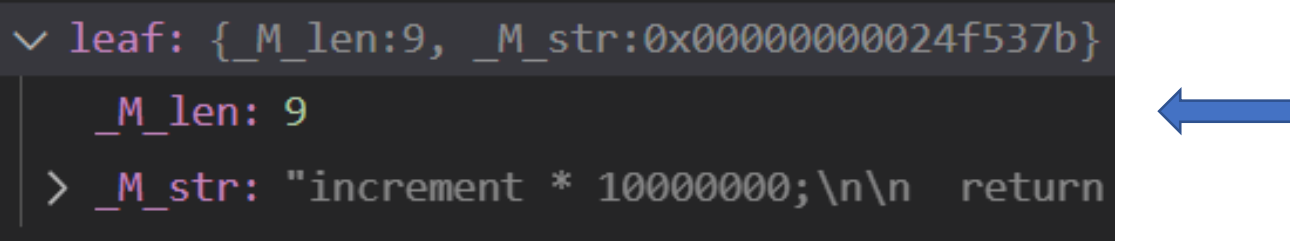

def StdStringViewPrinter(value: lldb.SBValue, internal\_dict):  $:$  int  $=$  int(value.children[0].GetValueAsSigned()) len

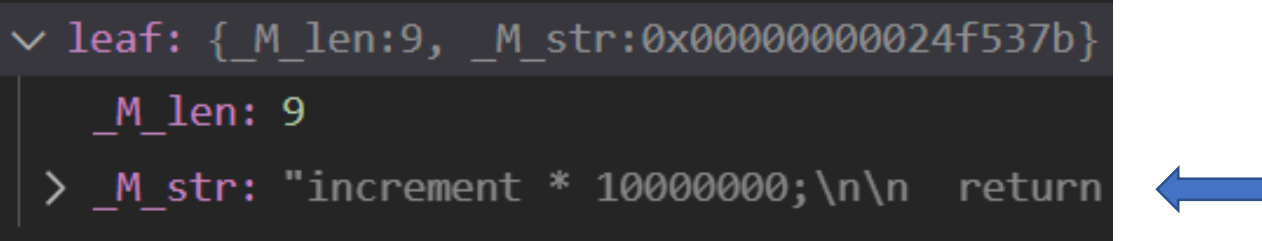

def StdStringViewPrinter(value: lldb.SBValue, internal\_dict): len :  $int = int(value.children[0].GetValueAsSignal())$ strValue : string = str(value.children[1].GetSummary())

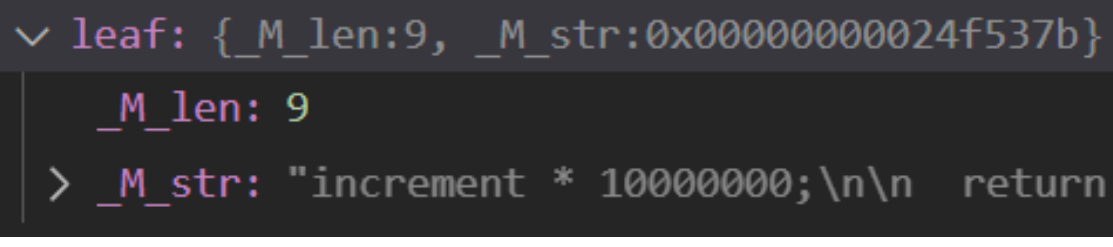

```
def StdStringViewPrinter(value: lldb.SBValue, internal_dict):
 len : int = int(value.children[0].GetValueAsSignal())strValue : string = str(value.children[1].GetSummary())
```

```
pos: int = int(strValue.find('"'))return strValue[0:pos] + strValue[pos: pos + len + 1] + ""
```
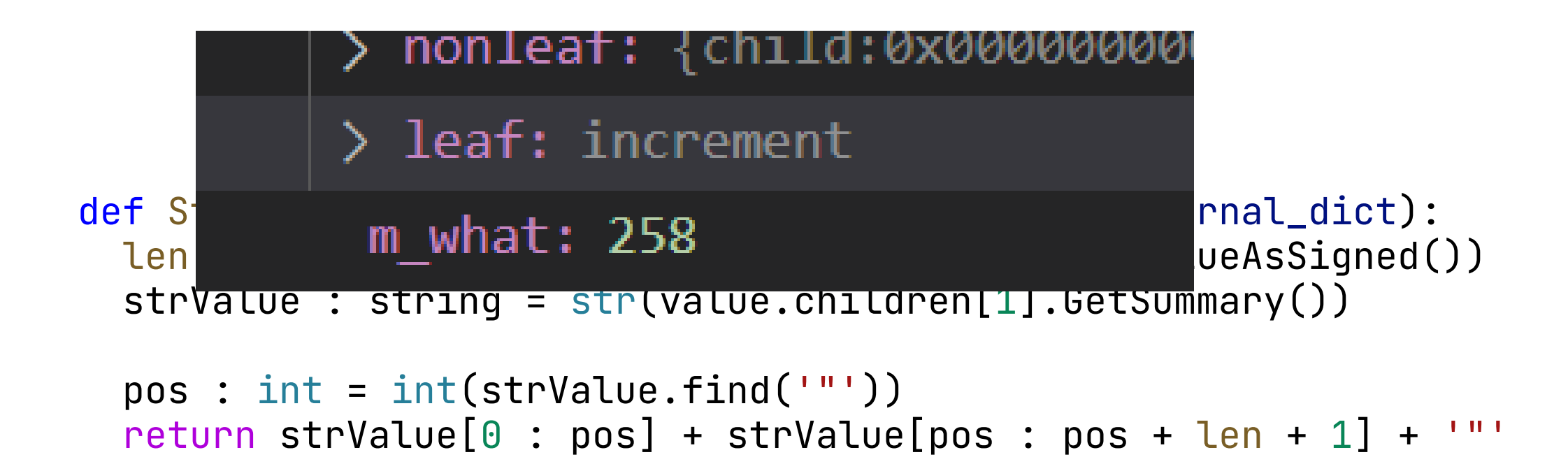

lldb % "type summary add -F ModuleName.FunctionName TypeName"

lldb % "type summary add -F ModuleName.FunctionName TypeName"

def \_\_lldb\_init\_module(debugger, internal\_dict):

 $\begin{array}{cccccccccccccc} \bullet & \bullet & \bullet & \bullet & \bullet & \bullet \end{array}$ 

lldb % "type summary add -F ModuleName.FunctionName TypeName"

```
def __lldb_init_module(debugger, internal_dict):
  ....
```
def RegisterTypeSummary(debugger: lldb.SBDebugger, typePrinter, typeName: string): debugger.HandleCommand("type summary add -F %s.%s %s" % (\_\_name\_\_, typePrinter.\_\_name\_\_, typeName))

lldb % type synthetic add TypeName --python-class ModuleName. ClassName"

lldb % type synthetic add TypeName --python-class ModuleName.ClassName"

def RegisterTypeChildrenProvider(debugger: lldb.SBDebugger, childrenProvider, typeName: string): debugger.HandleCommand("type synthetic add %s --python-class %s.%s" % (typeName, \_\_name\_\_, childrenProvider.\_\_name\_\_))

def RegisterTypeSummary(debugger: lldb.SBDebugger, typePrinter, typeName: string): debugger.HandleCommand("type summary add -F %s.%s %s" % (\_\_name\_\_, typePrinter.\_\_name\_\_, typeName))

def RegisterTypeChildrenProvider(debugger: lldb.SBDebugger, childrenProvider, typeName: string): debugger.HandleCommand("type synthetic add %s --python-class %s.%s" % (typeName, \_\_name\_\_, childrenProvider.\_\_name\_\_))

def RegisterTypeSummary(debugger: lldb.SBDebugger, typePrinter, typeName: string): debugger.HandleCommand("type summary add -F %s.%s %s" % (\_\_name\_\_, typePrinter.\_\_name\_\_, typeName))

def RegisterTypeChildrenProvider(debugger: lldb.SBDebugger, childrenProvider, typeName: string): debugger.HandleCommand("type synthetic add %s --python-class %s.%s" % (typeName, \_\_name\_\_, childrenProvider.\_\_name\_\_))

def RegisterPrinter(debugger: lldb.SBDebugger, summary, children, typeName: string): RegisterTypeSummary(debugger, summary, typeName) RegisterTypeChildrenProvider(debugger, children, typeName)

lldb % type summary add -F ModuleName. ClassName -x TypeName

lldb % type summary add -F ModuleName.ClassName -x TypeName

def RegisterTypeSummaryTemplate(debugger: lldb.SBDebugger, typePrinter, typeName: string): debugger.HandleCommand("type summary add  $-F$  %s.%s  $-x$  %s" % (\_\_name\_\_, typePrinter.\_\_name\_\_, typeName))

def \_\_lldb\_init\_module(debugger, internal\_dict): lldb.formatters.Logger.\_lldb\_formatters\_debug\_level = 2 logger = lldb.formatters.Logger.Logger()

#### # std

```
....
RegisterPrinterTemplate(debugger, StdStringViewPrinter, StdStringViewProvider, 
                        "^std::basic_string_view<.*>")
```
logger >> "lldb formatters loaded"

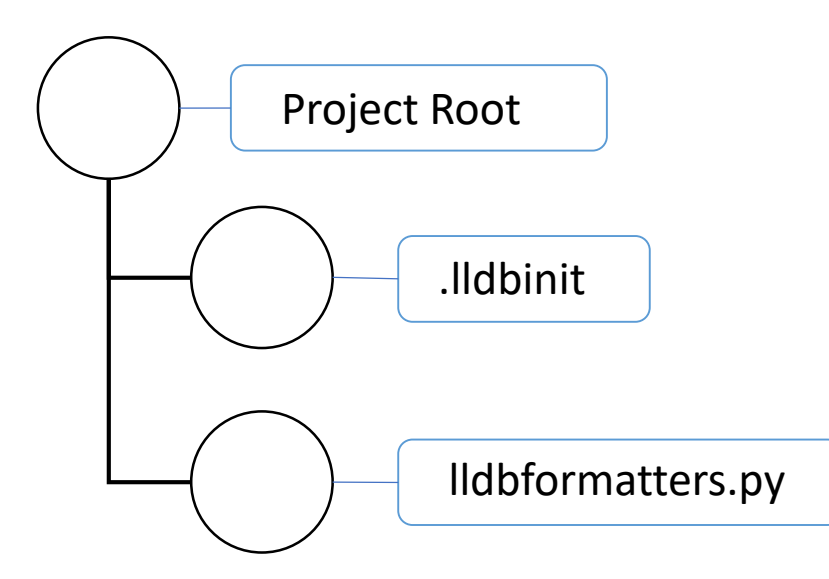

.lldbinit command script import lldbformatters

# Теперь подробнее

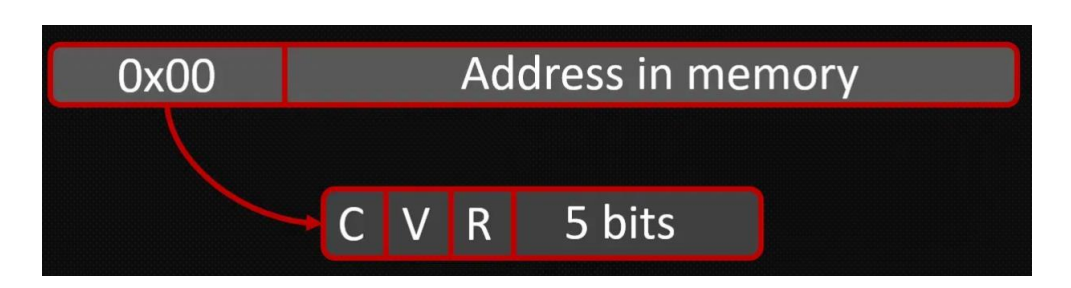

```
class QualType
{
  using ptr_t = TypeQualifiers::ptr_t;
  using realptr_t = TypeQualifiers::realptr_t;
  ....
public:
    realptr_t GetTypePtr() const noexcept;
private:
    ptr_t m_type{};
};
```
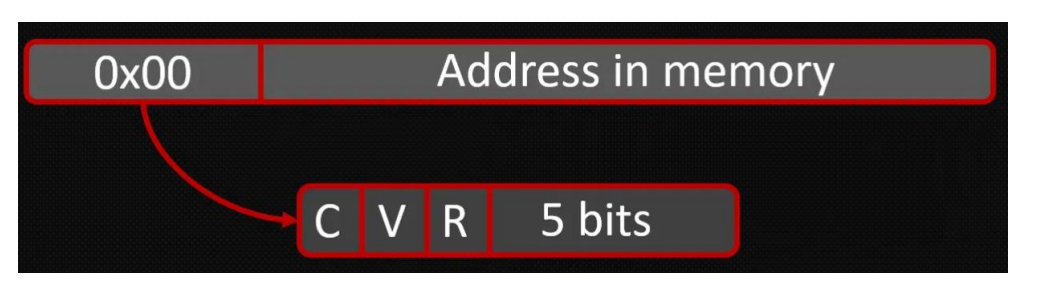
```
class QualType {
  using ptr_t = TypeQualifiers::ptr_t
;
  using realptr_t = TypeQualifiers::realptr_t
;
  ....
public:
    realptr_t GetTypePtr() const noexcept
;
private:
    ptr_t m_type{};
};
class TypeQualifiers {
....
public:
  using ptr_t = uintptr_t;
  using realptr_t = const Type
*
;
};
```
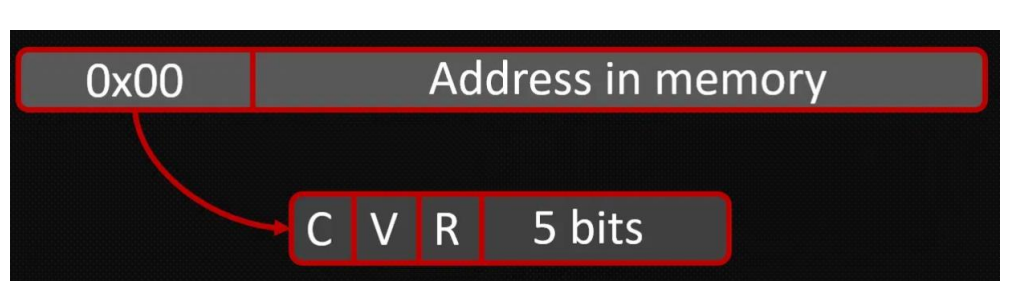

```
QualType
class QualType
{
  using ptr_t = TypeQualifiers::ptr_t;
  using realptr_t = TypeQualifiers::realptr_t;
  ....
public:
    realptr_t GetTypePtr() const noexcept;
private:
    ptr_t m_type{};
};
class TypeQualifiers
{
....
public:
  using ptr_t = uintptr_t;
  using realptr_t = const Type*;
};
```

```
class Type
{
  ....
private:
  Id m_id;
};
```
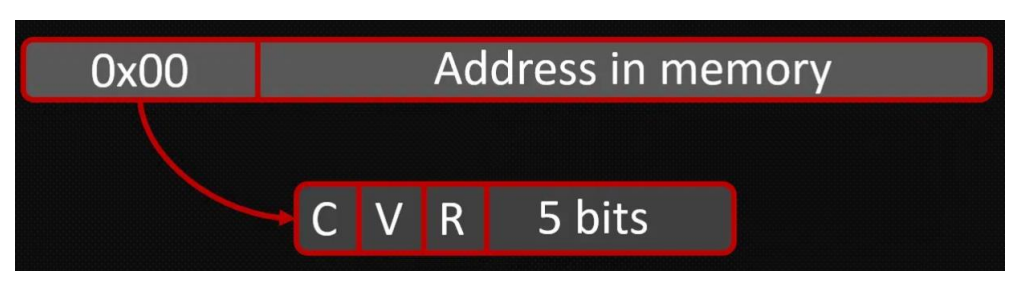

```
class QualType
{
  ....
public:
    realptr_t GetTypePtr() const noexcept;
private:
    ptr_t m_type{};
};
```

```
class QualType
{
  ....
public:
    realptr_t GetTypePtr() const noexcept;
private:
    ptr_t m_type{};
};
```

```
def QualTypePrinter(value: lldb.SBValue, internal_dict):
 opt = lldb.SBExpressionOptions()
 if (not IsUnresolvedQualType(value, opt)):
    type : lldb.SBValue = value.EvaluateExpression("GetTypePtr();", opt)
    id : lldb.SBValue = type.deref.GetChildMemberWithName('m_id')
    return id.GetValue()
 return "[Unresolved]"
```

```
class QualType
{
  ....
public:
    realptr_t GetTypePtr() const noexcept;
private:
    ptr_t m_type{};
};
```
def IsUnresolvedQualType(qt : lldb.SBValue, opt : lldb.SBExpressionOptions) -> bool: return qt.EvaluateExpression("GetTypePtr()->IsUnresolved();", opt).GetValueAsSigned() != 0

```
def QualTypePrinter(value: lldb.SBValue, internal_dict):
 opt = lldb.SBExpressionOptions()
 if (not IsUnresolvedQualType(value, opt)):
    type : lldb.SBValue = value.EvaluateExpression("GetTypePtr();", opt)
    id : lldb.SBValue = type.deref.GetChildMemberWithName('m_id')
    return id.GetValue()
 return "[Unresolved]"
```

```
class QualType
{
  ....
public:
    realptr_t GetTypePtr() const noexcept;
private:
    ptr_t m_type{};
};
```

```
\geq [QualType]: Alias
```
def IsUnresolvedQualType(qt : lldb.SBValue, opt : lldb.SBExpressionOptions) -> bool: return qt.EvaluateExpression("GetTypePtr()->IsUnresolved();", opt).GetValueAsSigned() != 0

```
def QualTypePrinter(value: lldb.SBValue, internal_dict):
 opt = lldb.SBExpressionOptions()
 if (not IsUnresolvedQualType(value, opt)):
    type : lldb.SBValue = value.EvaluateExpression("GetTypePtr();", opt)
    id : lldb.SBValue = type.deref.GetChildMemberWithName('m_id')
    return id.GetValue()
 return "[Unresolved]"
```

```
class QualTypeChildrenProvider:
 def __init__(self, valobj, internal_dict):
    ....
  def num_children(self):
    ....
 def get_child_index(self, name):
    ....
  def get_child_at_index(self, index):
    ....
```

```
def __init__(self, valobj, internal_dict):
  self.value : lldb.SBValue = valobj
 self.frame : lldb.SBFrame = self.value.frame
  self.internal_dict = internal_dict
  self.opt = lldb.SBExpressionOptions()
  self.counter = <math>0</math>self.isUnresolved = IsUnresolvedQualType(self.value, self.opt)
  self.opt.SetAllowJIT(True)
```

```
def __init__(self, valobj, internal_dict):
  self.value : lldb.SBValue = valobj
  self.frame : lldb.SBFrame = self.value.frame
  self.internal_dict = internal_dict
  self.opt = lldb.SBExpressionOptions()
  self.counter = <math>0</math>self.isUnresolved = IsUnresolvedQualType(self.value, self.opt)
  self.opt.SetAllowJIT(True)
```

```
def num children(self):
  if self.isUnresolved:
    return 1
  return 6
```

```
def get_child_index(self, name):
  tmp = self.counter
  self.counter += 1
  return tmp
```
def get\_child\_at\_index(self, index):

```
def get_child_at_index(self, index):
      if index == 0:
         asString : lldb.SBValue = self.value.EvaluateExpression("ToString();", self.opt)
         return asString.Clone("[ToString]")
```

```
def get_child_at_index(self, index):
     if index == 0:
         asString : lldb.SBValue = self.value.EvaluateExpression("ToString();", self.opt)
         return asString.Clone("[ToString]")
     if index == 1 and not self.isUnresolved:
         type : lldb.SBValue = self.value.EvaluateExpression("GetTypePtr();", self.opt)
         return type.deref.Clone("[Type]")
```

```
def get_child_at_index(self, index):
     if index == 0:
         asString : lldb.SBValue = self.value.EvaluateExpression("ToString();", self.opt)
         return asString.Clone("[ToString]")
      if index == 1 and not self.isUnresolved:
         type : lldb.SBValue = self.value.EvaluateExpression("GetTypePtr();", self.opt)
         return type.deref.Clone("[Type]")
     if index == 2:
         isConst : lldb.SBValue = self.value.EvaluateExpression("GetQualifiers().IsConst();", self.opt)
         return isConst.Clone("[IsConst]")
```

```
def get_child_at_index(self, index):
     if index == 0:
         asString : lldb.SBValue = self.value.EvaluateExpression("ToString();", self.opt)
         return asString.Clone("[ToString]")
     if index == 1 and not self.isUnresolved:
         type : lldb.SBValue = self.value.EvaluateExpression("GetTypePtr();", self.opt)
         return type.deref.Clone("[Type]")
     if index == 2:
        isConst : lldb.SBValue = self.value.EvaluateExpression("GetQualifiers().IsConst();", self.opt)
         return isConst.Clone("[IsConst]")
     if index == 3:
        isVolatile : lldb.SBValue = self.value.EvaluateExpression("GetQualifiers().IsVolatile();", self.opt)
         return isVolatile.Clone("[IsVolatile]")
```

```
def get_child_at_index(self, index):
     if index == 0:
         asString : lldb.SBValue = self.value.EvaluateExpression("ToString();", self.opt)
         return asString.Clone("[ToString]")
     if index == 1 and not self.isUnresolved:
         type : lldb.SBValue = self.value.EvaluateExpression("GetTypePtr();", self.opt)
         return type.deref.Clone("[Type]")
     if index == 2:
        isConst : lldb.SBValue = self.value.EvaluateExpression("GetQualifiers().IsConst();", self.opt)
         return isConst.Clone("[IsConst]")
     if index == 3:
         isVolatile : lldb.SBValue = self.value.EvaluateExpression("GetQualifiers().IsVolatile();", self.opt)
         return isVolatile.Clone("[IsVolatile]")
     if index == 4:
        isRestrict : lldb.SBValue = self.value.EvaluateExpression("GetQualifiers().IsRestrict();", self.opt)
         return isRestrict.Clone("[IsRestrict]")
```

```
def get_child_at_index(self, index):
     if index == 0:
         asString : lldb.SBValue = self.value.EvaluateExpression("ToString();", self.opt)
         return asString.Clone("[ToString]")
     if index == 1 and not self.isUnresolved:
         type : lldb.SBValue = self.value.EvaluateExpression("GetTypePtr();", self.opt)
         return type.deref.Clone("[Type]")
     if index == 2:
        isConst : lldb.SBValue = self.value.EvaluateExpression("GetQualifiers().IsConst();", self.opt)
         return isConst.Clone("[IsConst]")
     if index == 3:
         isVolatile : lldb.SBValue = self.value.EvaluateExpression("GetQualifiers().IsVolatile();", self.opt)
         return isVolatile.Clone("[IsVolatile]")
     if index == 4:
        isRestrict : lldb.SBValue = self.value.EvaluateExpression("GetQualifiers().IsRestrict();", self.opt)
         return isRestrict.Clone("[IsRestrict]")
     if index == 5:
        type : lldb.SBValue = self.value.EvaluateExpression("GetTypePtr();", self.opt)
        id : lldb.SBValue = type.deref.GetChildMemberWithName('m_id')
         return id.Clone("[TypeId]")
```

```
QualType Children Provider
                                        > [ToString]: "int32 t"
                                       \vee [Type]: \{ \dots \}def get_child_at_index(self, index):
     if index == 0:
        asString : lldb.SBValue = self.v\rangle m canonical: Builtin
        return asString.Clone("[ToString]
     if index == 1 and not self.isUnreso
                                            m hash: 17808521697069060345
        type : lldb.SBValue = self.valuereturn type.deref.Clone("[Type]")
                                           m id: Alias
     if index == 2:
        isConst : lldb.SBValue = self.va [IsConst]: false
        return isConst.Clone("[IsConst]")
     if index == 3:
        index == 3:<br>isVolatile : lldb.SBValue = self.com/ [IsVolatile]: false
        return isVolatile.Clone("[IsVolatile]]] [IsRestrict]: false
     if index == 4:
        isRestrict : lldb.SBValue = self.value.EvaluateExpression("GetQualifiers().IsRestrict();", self.opt)
        return isRestrict.Clone("[IsRest]
     if index == 5:
        type : lldb.SBValue = self.value.EvaluateExpression("GetTypePtr();", self.opt)
        id: lldb.SBValue = type.deref.G \parallel m type: 40285104
        return id.Clone("[TypeId]")
```

```
template<typename... _Types>
    class variant
    : _Variant_storage<....> // схематически
```
{ };

```
template<typename... _Types>
    class variant
    : _Variant_storage<....> // схематически
\{};
template<typename... _Types>
   struct _Variant_storage<false, _Types...>
\mathcal{L}_Variadic_union<_Types...> _M_u;
  using \_index_type = \_select\_index\_Types...__index_type _M_index;
```
}

```
template<typename... _Types>
    class variant
    : _Variant_storage<....> // схематически
\{};
template<typename... _Types>
   struct _Variant_storage<false, _Types...>
\left\{ \right._Variadic_union<_Types...> _M_u;
  using \_index_type = \_select\_index\_Types...__index_type _M_index;
```
}

```
template<typename _First, 
         typename... _Rest>
union _Variadic_union<_First, _Rest...>
\mathcal{F}_Uninitialized<_First> _M_first;
  _Variadic_union<_Rest...> _M_rest
}
```

```
v [raw]: std::variant<DataFlow::IntegerInterval, ArrayView<const DataFlow::IntegerInterval> >
 v std:: detail:: variant:: Variant base<DataFlow::IntegerInterval, ArrayView<const DataFlow::Integ
  v std:: detail:: variant:: Move assign alias<DataFlow::IntegerInterval, ArrayView<const DataFlow:
   v std:: detail:: variant:: Copy assign alias<DataFlow::IntegerInterval, ArrayView<const DataFlow
    v std:: detail:: variant:: Move ctor alias<DataFlow::IntegerInterval, ArrayView<const DataFlow:
     v std:: detail:: variant:: Copy ctor alias<DataFlow::IntegerInterval, ArrayView<const DataFlow
      v std:: detail:: variant:: Variant storage alias<DataFlow::IntegerInterval, ArrayView<const
       \vee M u: {...}
        \vee M first: {...}
         \vee M storage: Single interval [686047232:686047232]
          \vee min: {...}
            > m_data: {s1:686047232}
           \vee max: \{ \dots \}⊞
            > m data: {s1:686047232}
         \sum M_{\text{rest}}: {...}
          M index: '\0'
```
\_M\_index \_M\_first \_M\_rest

\_M\_index \_M\_first \_M\_rest

def StdVariantPrinter(value: lldb.SBValue, internal\_dict): variantIndexValue = GetVariantIndex(value) variantIndex = variantIndexValue.GetValueAsSigned() return "std::variant:[index: %d]" % variantIndex

```
def GetVariantIndex(variantValue : lldb.SBValue):
  return variantValue.children[0].children[0].children[0] \
                      .children[0].children[0].children[0] \setminus.children[1] # (7 раз)
```
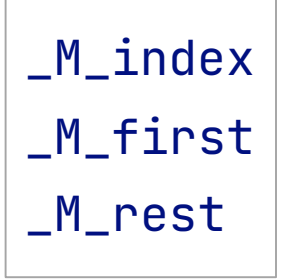

def StdVariantPrinter(value: lldb.SBValue, internal\_dict): variantIndexValue = GetVariantIndex(value) variantIndex = variantIndexValue.GetValueAsSigned() return "std::variant:[index: %d]" % variantIndex

```
class StdVariantChildrenProvider:
    def __init__(self, valobj, internal_dict):
      self.value : lldb.SBValue = valobj
      self.frame : lldb.SBFrame = self.value.frame
      self.internal_dict = internal_dict
      self.opt = lldb.SBExpressionOptions()
      self.frame : lldb.SBFrame = self.value.GetFrame()
      self.module : lldb.SBModule = self.frame.GetModule()
      self.opt.SetAllowJIT(True)
```

```
_M_index
M first
_M_rest
```

```
class StdVariantChildrenProvider:
    def __init__(self, valobj, internal_dict):
      self.value : lldb.SBValue = valobj
      self.frame : lldb.SBFrame = self.value.frame
      self.internal_dict = internal_dict
      self.opt = lldb.SBExpressionOptions()
      self.frame : lldb.SBFrame = self.value.GetFrame()
      self.module : lldb.SBModule = self.frame.GetModule()
      self.opt.SetAllowJIT(True)
```

```
_M_index
M first
_M_rest
```

```
self.variantIndexValue = GetVariantIndex(self.value)
self.variantIndex = self.variantIndexValue.GetValueAsSigned()
```

```
class StdVariantChildrenProvider:
    def __init__(self, valobj, internal_dict):
      self.value : lldb.SBValue = valobj
      self.frame : lldb.SBFrame = self.value.frame
      self.internal_dict = internal_dict
      self.opt = lldb.SBExpressionOptions()
      self.frame : lldb.SBFrame = self.value.GetFrame()
      self.module : lldb.SBModule = self.frame.GetModule()
      self.opt.SetAllowJIT(True)
```

```
self.variantIndexValue = GetVariantIndex(self.value)
self.variantIndex = self.variantIndexValue.GetValueAsSigned()
```

```
def num_children(self):
  return 2
```

```
def get_child_index(self, name):
 tmp = self.counter
 self.counter += 1
 \blacksquarereturn tmp_{62}
```
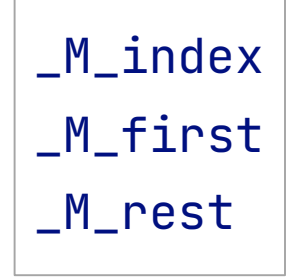

class StdVariantChildrenProvider:

```
....
def get_child_at_index(self, index):
  if index == 0:
    return MakeInt(self.value, self.variantIndex, "[Index]")
```
\_M\_index \_M\_first \_M\_rest

class StdVariantChildrenProvider:

```
....
def get_child_at_index(self, index):
  if index == 0:return MakeInt(self.value, self.variantIndex, "[Index]")
  if index == 1:
    firstNode : lldb.SBValue = GetVariantStorage(self.value)
    if self.variantIndex == None:
      return firstNode.Clone("[Value storage]")
```
\_M\_index M first \_M\_rest

\_\_M\_storage : lldb.SBValue = GetVariantChildAtIndex(self.variantIndex, firstNode) return \_\_M\_storage.Clone("[Value]")

```
def GetVariantStorage(variantValue : lldb.SBValue):
  return variantValue.children[0].children[0].children[0] \
                      .children[0].children[0].children[0] \setminus.children[0] # (7 pas)
```
\_M\_index \_M\_first \_M\_rest

```
def GetVariantStorage(variantValue : lldb.SBValue):
  return variantValue.children[0].children[0].children[0] \
                      .children[0].children[0].children[0] \setminus.children[0] # (7 раз)
```

```
def GetVariantChildAtIndex(index : int, begin : lldb.SBValue):
  result : lldb.SBValue = begin
```

```
while index > 0:
  result = result.childen[1] # rest
  index - = 1
```
return result.children[0].children[0] # \_M\_first.\_M\_storage

\_M\_index

M first

\_M\_rest

def GetVariantStorage(variantValue : lldb.SBValue):

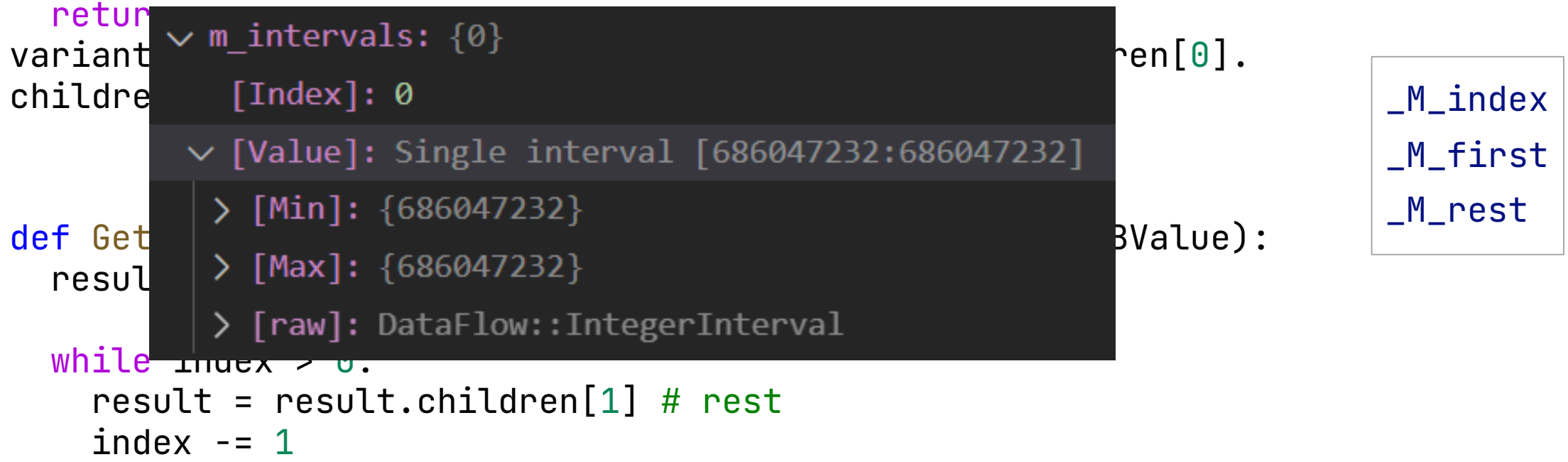

return result.children[0].children[0] # \_M\_first.\_M\_storage

## Syntax Tree

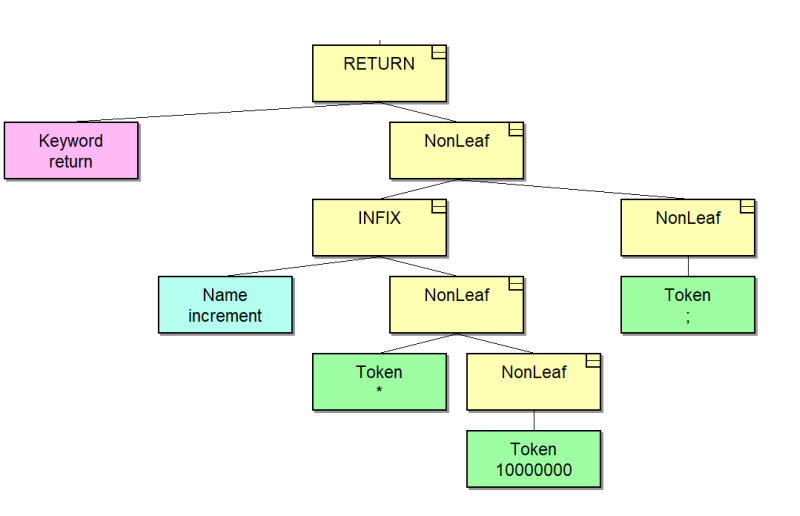

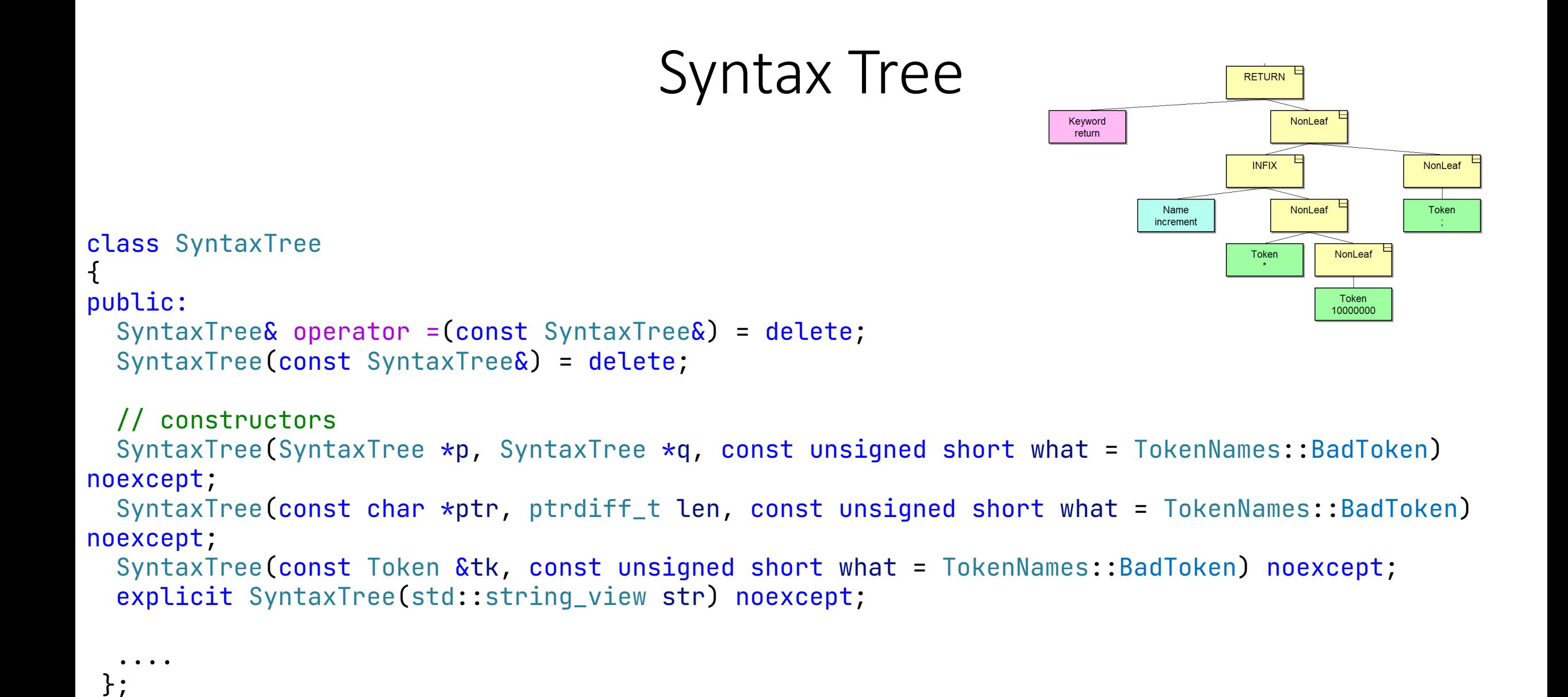

69

## Syntax Tree

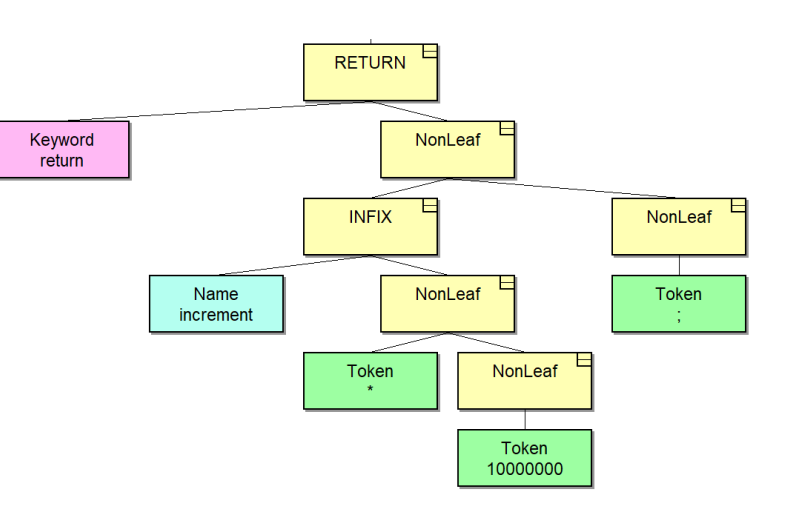

```
class SyntaxTree
{
public:
  ....
  union SyntaxTreeData
  \{SyntaxTreeData(SyntaxTree *c, SyntaxTree *n) : nonleaf { c, n } { }
    SyntaxTreeData(std::string_view s) : leaf { s } { }
```

```
struct _nonleaf
{
  SyntaxTree *child;
  SyntaxTree *next;
} nonleaf;
```

```
std::string_view leaf;
} data;
}; 70
```
## Syntax Tree

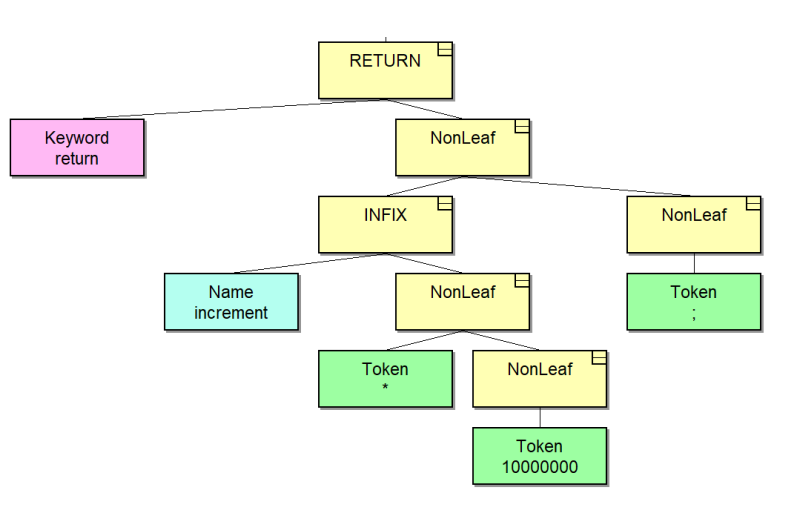

```
class SyntaxTree
\mathcal{L}public:
  ....
  [[nodiscard]] std::string ToString() const;
  unsigned short What() const noexcept { return m_what; }
private:
  unsigned short m_what : 13;
  unsigned short m_isLeaf : 1;
};
```
#### Syntax Tree **RETURN** Keyword NonLeaf return **INFIX** NonLeaf NonLeaf Token Name increment Token NonLeaf

def SyntaxTreePrinter(value: lldb.SBValue, internal\_dict): tokenString : lldb.SBValue = value.frame.EvaluateExpression("%s.What()" % GetName(value)) type = value.frame.module.FindFirstType("VivaCore::TokenNames") return tokenString.Cast(type).value

Token 10000000
```
class SyntaxTreeChildrenProvider :
  def __init__(self, valobj, internal_dict):
    childCountVal : lldb.SBValue = ExecuteFunction(self.value, "Util::Length", self.valName)
    self.childCount : int = childCountVal.GetValueAsSigned()
    self.fieldsCount = self.childCount + 1
    self.isValid = True
```

```
def ExecuteFunction(value : lldb.SBValue, functionName : string, valName : string = None):
  if valName is None:
    valName = value.GetName()
```

```
if value.TypeIsPointerType():
 return value.frame.EvaluateExpression("%s(%s)" % (functionName, valName), \
                                                                 lldb.eDynamicCanRunTarget)
```

```
else:
```

```
return value.frame.EvaluateExpression("%s(&%s)" % (functionName, valName), \
                                                                lldb.eDynamicCanRunTarget)
```

```
class SyntaxTreeChildrenProvider :
  def __init__(self, valobj, internal_dict):
```
childCountVal : lldb.SBValue = ExecuteFunction(self.value, "Util::Length", self.valName)

```
self.childCount : int = childCountVal.GetValueAsSigned()
self.fieldsCount = self.cchildCount + 1self.isValid = True
```

```
class SyntaxTreeChildrenProvider :
```

```
....
def num_children(self):
    if not self.isValid:
      return 0
```

```
# Обычные поля
num = self.fieldsCount
```

```
# потомки дерева
if self.childCount > 0:
  num += self.childCount
return num
```

```
def get_child_index(self, name):
    tmp = self.counter
    self.counter += 1
    return tmp
```

```
class SyntaxTreeChildrenProvider :
```

```
....
def get_child_at_index(self, index):
  if index == 0: # Typetoken : lldb.SBValue = self.value.GetChildMemberWithName("m_what", \
                                                                   lldb.eDynamicCanRunTarget)
    type = self.module.FindFirstType("VivaCore::TokenNames")
    return MakeInt(token, token.GetValueAsSigned(), "[Type]").Cast(type)
```

```
def MakeInt(value : lldb.SBValue, intValue : int, varName : string) -> lldb.SBValue:
  data : lldb.SBData = lldb.SBData.CreateDataFromUInt64Array(
                                               value.target.byte_order, \
                                               value.target.addr_size, [intValue])
```
intType : lldb.SBType = value.target.GetBasicType(lldb.eBasicTypeInt) return value.CreateValueFromData(varName, data, intType)

```
class SyntaxTreeChildrenProvider :
  ....
  def get_child_at_index(self, index):
    if index == 0: # Type
      token : lldb.SBValue = self.value.GetChildMemberWithName("m_what", \
                                                                     lldb.eDynamicCanRunTarget)
      type = self.module.FindFirstType("VivaCore::TokenNames")
      return MakeInt(token, token.GetValueAsSigned(), "[Type]").Cast(type)
```
class SyntaxTreeChildrenProvider :

....

```
def get_child_at_index(self, index):
  ....
  if index == 1: # ToStringptreeToStringValue = ExecuteMemberFunction(self.value, self.valName, "ToString")
      type = self.module.FindFirstType("std::string")
      return PrepareValue(self.value, ptreeToStringValue.Cast(type), "[ToString]") _{78}
```
def ExecuteMemberFunction(value : lldb.SBValue, valName : string, functionName : string,\ args : string  $=$  ""): if valName is None:

```
valName = value.GetName()
```
if value.TypeIsPointerType(): return value.frame.EvaluateExpression("%s.%s(%s)" % (valName, functionName, args), \ lldb.eDynamicCanRunTarget) else:

```
return value.frame.EvaluateExpression("%s->%s(%s)" % (valName, functionName, args), \
                                                                lldb.eDynamicCanRunTarget)
```
class SyntaxTreeChildrenProvider :

```
....
def get_child_at_index(self, index):
  ....
  if index == 1: \# ToString
      ptreeToStringValue = ExecuteMemberFunction(self.value, self.valName, "ToString")
      type = self.module.FindFirstType("std::string")
      return PrepareValue(self.value, ptreeToStringValue.Cast(type), "[ToString]")
                                                                                        79
```

```
class SyntaxTreeChildrenProvider :
  ....
  def get_child_at_index(self, index):
    ....
    if index == 4: # Parent
        rawValue : lldb.SBValue = GetMember(self.value, self.valName, "m_parent;")
        parent = PrepareValue(self.value, \setminusCloneValue(rawValue.GetDynamicValue(lldb.eDynamicCanRunTarget), "[Parent]"))
```

```
if parent is None or IsNullPointer(parent):
  return MakeString(self.value, 
"nullptr"
, "[Parent]")
```
return parent

```
parentDict : dict = dict()
```

```
def CloneValue(oldValue : lldb.SBValue, newName : string, newType : lldb.SBType = None) -> 
lldb.SBValue:
 newName += ":\n" + oldValue.name
  parentDict[newName] = oldValue.name
 if newType is not None:
    oldValue = oldValue.Cast(newType)
```

```
return oldValue.Clone(newName)
```

```
parentDict : dict = dict()
```

```
def CloneValue(oldValue : lldb.SBValue, newName : string, newType : lldb.SBType = None) -> 
lldb.SBValue:
 newName += ":\n" + oldValue.name
  parentDict[newName] = oldValue.name
```

```
if newType is not None:
 oldValue = oldValue.Cast(newType)
```

```
return oldValue.Clone(newName)
```

```
class SyntaxTreeChildrenProvider :
    def __init__(self, valobj, internal_dict):
```

```
if len(parentDict) > 5000:
     parentDict.clear()
```

```
def PrepareValue(parentValue : lldb.SBValue, value : lldb.SBValue, \
                 newName : string = None, typename : string = None) -> lldb.SBValue:
 if IsValid(value, typename):
    if not newName is None:
      return value.Clone(newName)
    return value
```

```
if newName is None:
  newName = value.name
```
return MakeString(parentValue, "Printer error: Can't evaluate", newName)  $_{83}$ 

```
def PrepareValue(parentValue : lldb.SBValue, value : lldb.SBValue, \
                 newName : string = None, typename : string = None) -> lldb.SBValue:
 if IsValid(value, typename):
    if not newName is None:
      return value.Clone(newName)
    return value
 if newName is None:
    newName = value.name
def IsValid(value : lldb.SBValue, typename : string = None) -> bool:
 if not value.IsValid():
    return False
 if typename is None:
    return True
 return value.type.name == typename
```
return MakeString(parentValue, "Printer error: Can't evaluate", newName)

```
class SyntaxTreeChildrenProvider :
  ....
  def get_child_at_index(self, index):
    ....
    if index == 5: # QualTypeptreeValue = ExecuteFunction(self.value, "Util::GetPtreeValue", self.valName)
    if IsNullPointer(ptreeValue):
        return MakeString(self.value, "Not a Value", "[QualType]")
    qt : lldb.SBValue = ptreeValue.GetChildMemberWithName("m_type", \
                                                                  lldb.eDynamicCanRunTarget)
    return PrepareValue(self.value, qt, "[QualType]", 
"VivaCore::PtreeTyped::QualType")
```

```
class SyntaxTreeChildrenProvider :
  ....
  def get_child_at_index(self, index):
    ....
    if index > 5: # Nth
         childrenNumber : string = index - self.fieldsCount
         currentChild : lldb.SBValue = PtreeNth(self.value, self.valName, childrenNumber)
         name : string = None
         if index == 6:
           name = "[First]"elif index == 7:
           name = "[Second]"
         elif index == 8:
           name = "[Third]"else:
           name = "\lceil \mathsf{Nth}(\mathcal{X}_s)\rceil" \mathcal{X} \mathsf{str}(\text{childrenNumber})if IsNullPointer(currentChild):
           return MakeString(self.value, "nullptr", name)
         return PrepareValue(self.value, CloneValue(currentChild, name))
```
def PtreeNth(ptree : lldb.SBValue, valName : string, index : int) -> lldb.SBValue: query : string =  $str()$ for \_ in range(0, index): query += "data.nonleaf.next." query += "data.nonleaf.child"

return GetMember(ptree, valName, query)

```
def PtreeNth(ptree : lldb.SBVa<sup>-</sup> > [Parent]: BadToken
  query : string = str()
  for \angle in range(\theta, index):
    query += "data.nonleaf.nex\cdotquery += "data.nonleaf.child|
```
- $\vee$  expr: ntInfixExpr
	- [Type]: ntInfixExpr
	-
	- > [ToString]: "increment \* 10000000"<br>> [WiseType]: {m\_simpleType:ST\_INT, m\_firstTemplateArgType:ST\_UNKNOWN, ...} [IsLeaf]: false
	-
	- > [QualType]: Alias
- $\vee$  [First]: tkIdentifier
	- [Type]: tkIdentifier
	- > [ToString]: "increment"
- return GetMember(ptree, valN;  $\rightarrow$  [WiseType]: {m\_simpleType:ST\_INT, m\_firstTemplateArgType:ST\_UNKNOWN, ...} [IsLeaf]: true
	- > [Parent]: ntInfixExpr
	- > [QualType]: Alias
	- > [First]: None
	- > [Second]: None
	- > [Third]: "nullptr"
	- $\sum_{n=1}^{\infty}$  [Nth(3)]: "nullptr"
	- $\sum$  [Nth(4)]: "nullptr"
	- > [raw]: VivaCore::Ptree \*const
	- > [Second]: BadToken
	- [Third]: tkConstant

#### Спасибо за внимание